## Package 'githubr'

October 20, 2023

Title Easier to Use API Wrapper for 'GitHub'

Version 0.9.1

Description This is a 'GitHub' API wrapper for R. <[https://docs.github.com/en/](https://docs.github.com/en/rest) [rest](https://docs.github.com/en/rest)> It uses the 'gh' package but has things wrapped up for convenient use cases.

License GPL-3

URL <https://github.com/fhdsl/githubr>

BugReports <https://github.com/fhdsl/githubr/issues> Imports gitcreds, dplyr, gh, magrittr, httr, Encoding UTF-8 RoxygenNote 7.2.3 **Suggests** testthat  $(>= 3.0.0)$ Config/testthat/edition 3 NeedsCompilation no Author Candace Savonen [cre, aut] Maintainer Candace Savonen <csavonen@fredhutch.org> Repository CRAN Date/Publication 2023-10-20 11:30:02 UTC

### R topics documented:

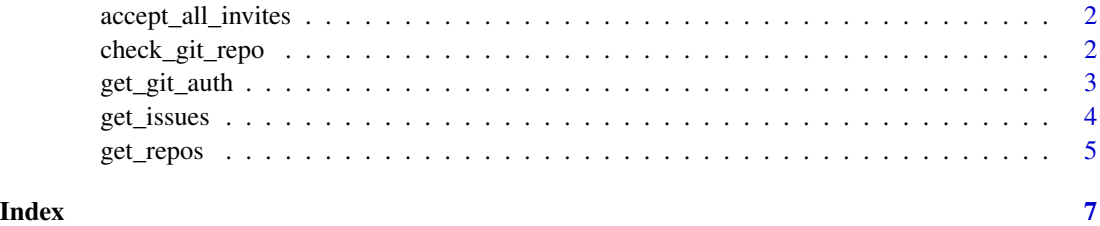

<span id="page-1-0"></span>accept\_all\_invites *Accept an invite*

#### Description

Given an a user name, accept all invites

#### Usage

accept\_all\_invites(git\_pat = NULL, verbose = TRUE)

#### Arguments

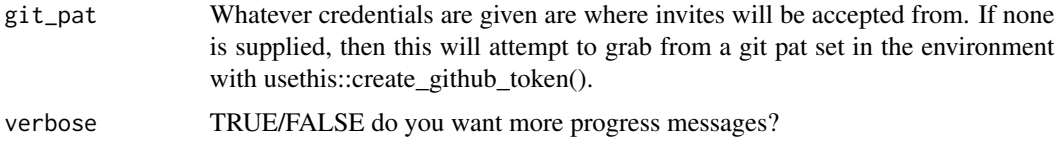

#### Value

a response from GitHub's API

#### Examples

## Not run:

```
# First, set up your GitHub credentials using `usethis::gitcreds_set()`.
# Get a GitHub personal access token (PAT)
usethis::create_github_token()
```

```
# Give this token to `gitcreds_set()`
gitcreds::gitcreds_set()
```
# All invites that have been sent to the PAT you have provided you will be accepted accept\_all\_invites()

## End(Not run)

check\_git\_repo *Check if a repository exists on GitHub*

#### Description

Given a repository name, check with git ls-remote whether the repository exists and return a TRUE/FALSE

<span id="page-2-0"></span>get\_git\_auth 3

#### Usage

```
check_git_repo(
  repo_name,
  git\_pat = NULL,silent = TRUE,
  return_repo = FALSE,
  verbose = TRUE
)
```
#### Arguments

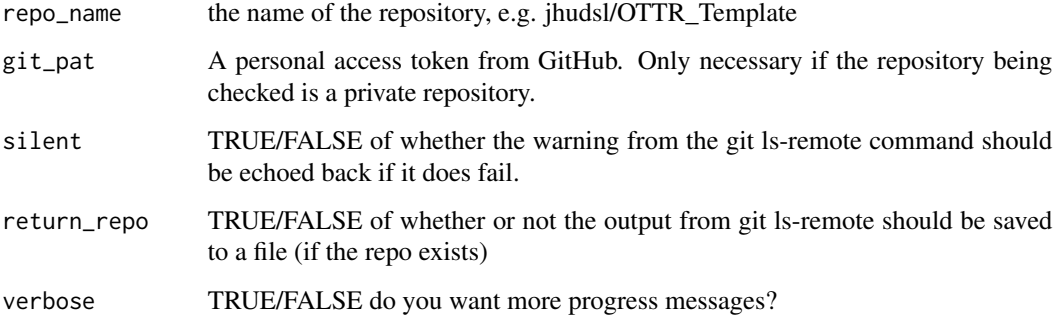

#### Value

A TRUE/FALSE whether or not the repository exists. Optionally the output from git ls-remote if return\_repo = TRUE.

#### Examples

```
## Not run:
exists <- check_git_repo("jhudsl/OTTR_Template")
if (exists) message("Yup, this repo exists")
## End(Not run)
```
get\_git\_auth *Handle GitHub PAT authorization*

#### Description

Handle things whether or not a GitHub PAT is supplied.

#### Usage

```
get_git_auth(
 git_pat = NULL,
 git_username = "PersonalAccessToken",
 quiet = FALSE)
```
#### Arguments

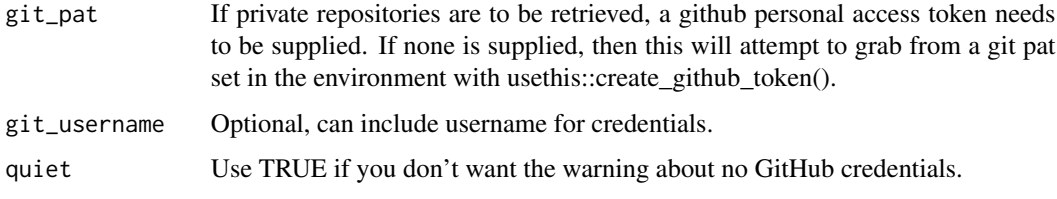

#### Value

Authorization argument to supply to curl OR a blank string if no authorization is found or supplied.

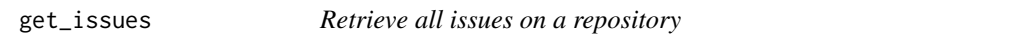

#### Description

Given a repository name, get a list of issues.

#### Usage

get\_issues(repo\_name, how\_many = "all", git\_pat = NULL, verbose = TRUE)

#### Arguments

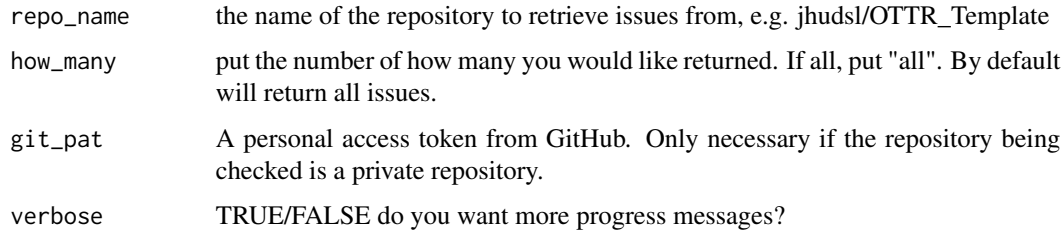

#### Value

A data frame that contains information about the issues from the given repository

<span id="page-3-0"></span>

#### <span id="page-4-0"></span>get\_repos 5

#### Examples

## Not run:

```
# First, set up your GitHub credentials using `usethis::gitcreds_set()`.
# Get a GitHub personal access token (PAT)
usethis::create_github_token()
# Give this token to `gitcreds_set()`
gitcreds::gitcreds_set()
# Now you can retrieve issues
issues_df <- get_issues("jhudsl/OTTR_Template")
# Alternatively, you can supply the GitHub PAT directly
# to the function to avoid doing the steps above.
issues_df <- get_issues("jhudsl/OTTR_Template", git_pat = "gh_somepersonalaccesstokenhere")
```
## End(Not run)

get\_repos *Retrieve all repos for an organization or user*

#### Description

Given a username or organization, retrieve all the repos

#### Usage

```
get_repos(owner, how_many = "all", git_pat = NULL, verbose = TRUE)
```
#### Arguments

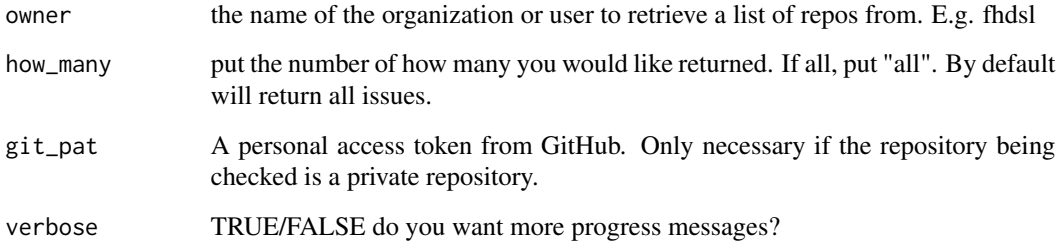

#### Value

A data frame that contains information about the issues from the given repository

#### Examples

## Not run:

```
# First, set up your GitHub credentials using `usethis::gitcreds_set()`.
# Get a GitHub personal access token (PAT)
usethis::create_github_token()
# Give this token to `gitcreds_set()`
gitcreds::gitcreds_set()
# Now you can retrieve the repositories
repos_df <- get_repos("fhdsl")
# Alternatively, you can supply the GitHub PAT directly
# to the function to avoid doing the steps above.
repos_df <- get_repos("fhdsl", git_pat = "gh_somepersonalaccesstokenhere")
```
## End(Not run)

# <span id="page-6-0"></span>Index

accept\_all\_invites, [2](#page-1-0)

check\_git\_repo, [2](#page-1-0)

get\_git\_auth, [3](#page-2-0) get\_issues, [4](#page-3-0) get\_repos, [5](#page-4-0)